## ERP IMPLEMENTATION

Kedar Gaonkar IETF-69 Chicago, July 23rd, 2007

## Deployment Scenario

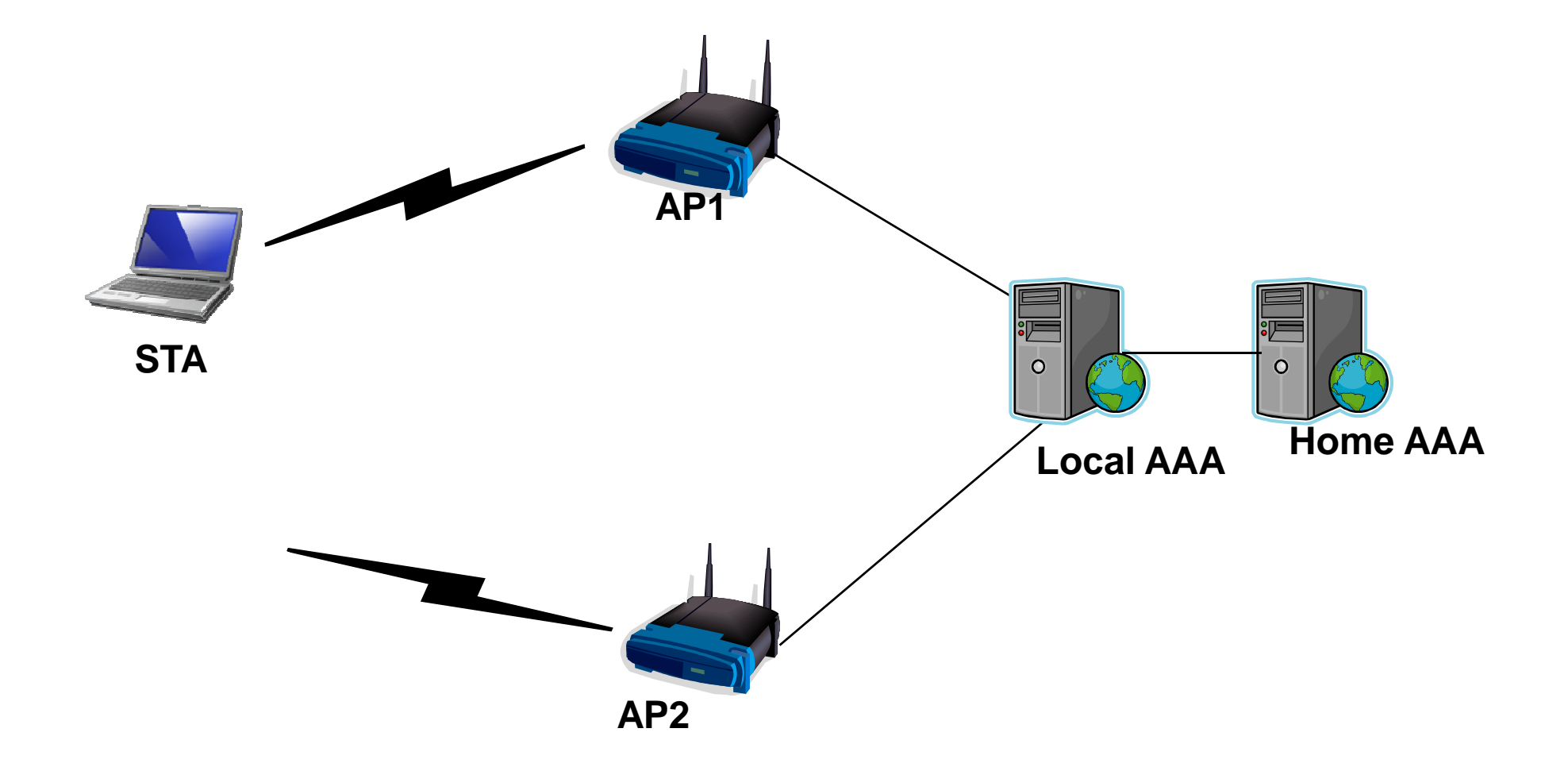

## Implementation

- **Setup consists of 4 machines: Supplicant (STA), Access Point (AP), and Local AAA Server, and Home AAA Server**
	- **'wpa\_supplicant – 0.5.7' at Supplicant**
	- **'HostAP – 0.5.7' at Access Point**
	- **RADIUS implemented at AS by using 'freeRADIUS – 1.1.6'**
- **EAP-TLS selected as the EAP method TLS**
- •**OpenSSL used to generate certificates**
- STA associates with AP wirelessly through DWL-G650 network<br>cards (Atheros Chipset)
- **AP is connected to Local AAA by a CAT5 cross cross-cable**
- $\bullet$ **Local AAA and Home AAA exist on common LAN.**

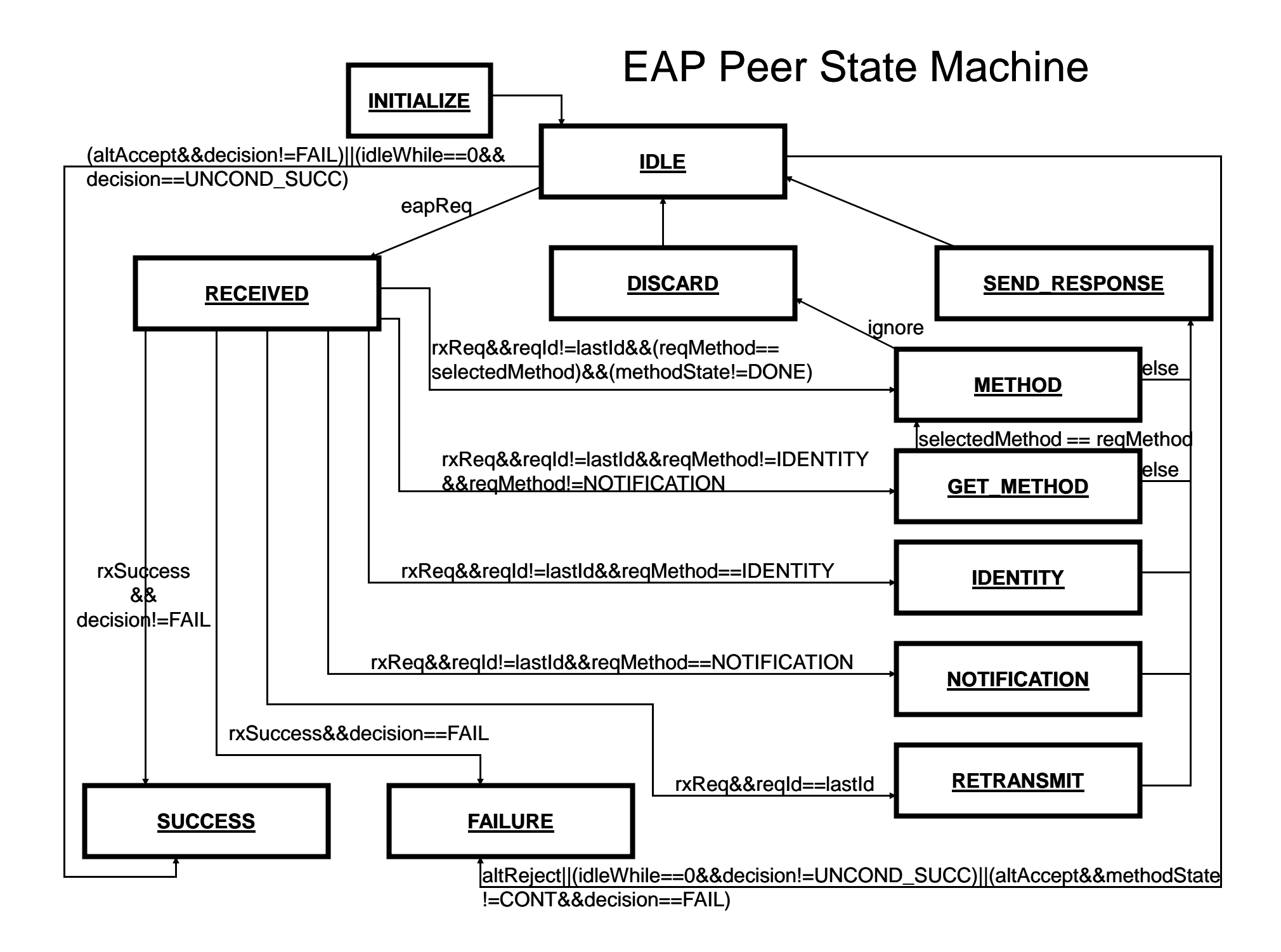

#### Peer ERP State Machine

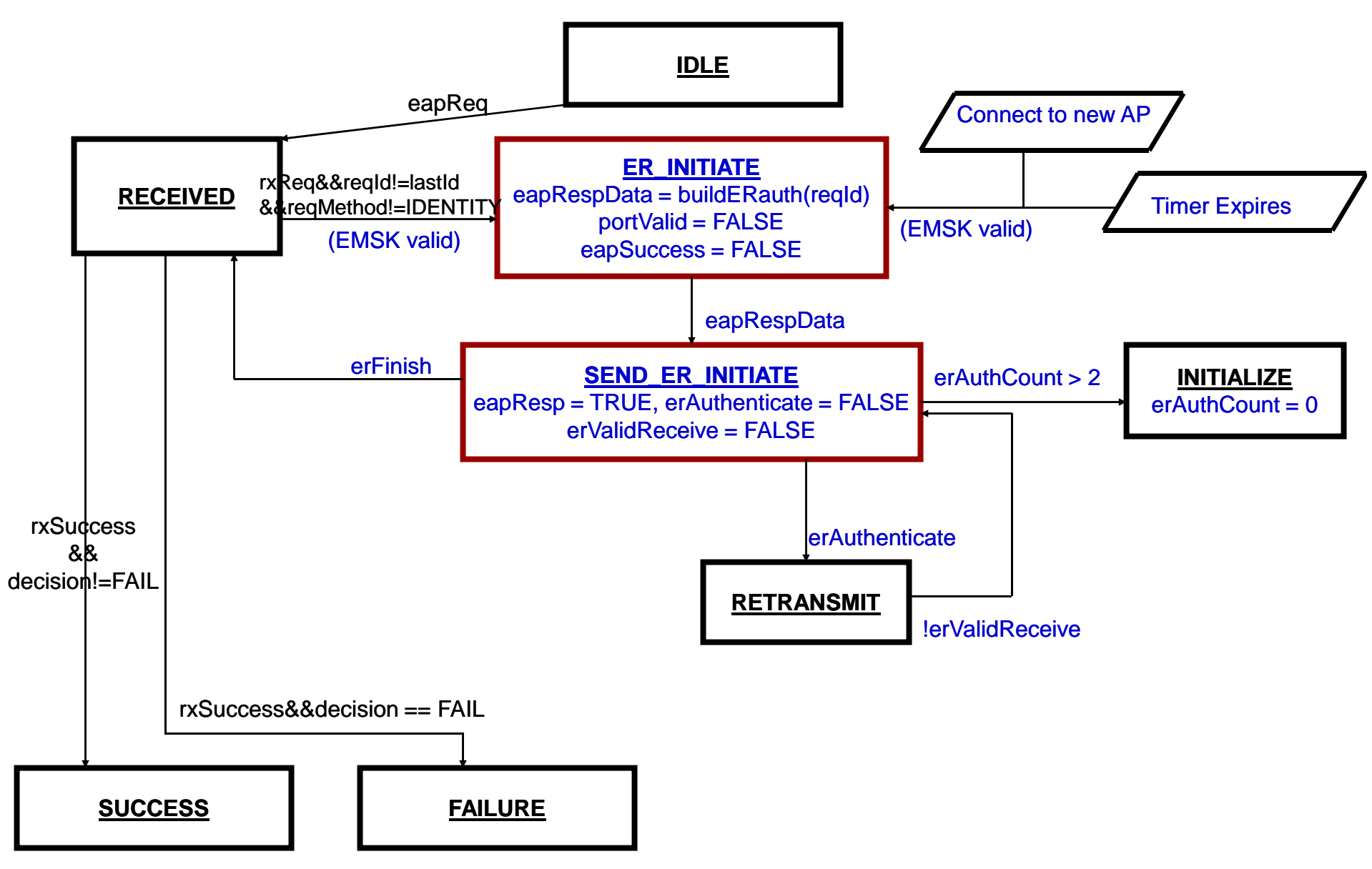

#### Peer Eapol Backend State Machine

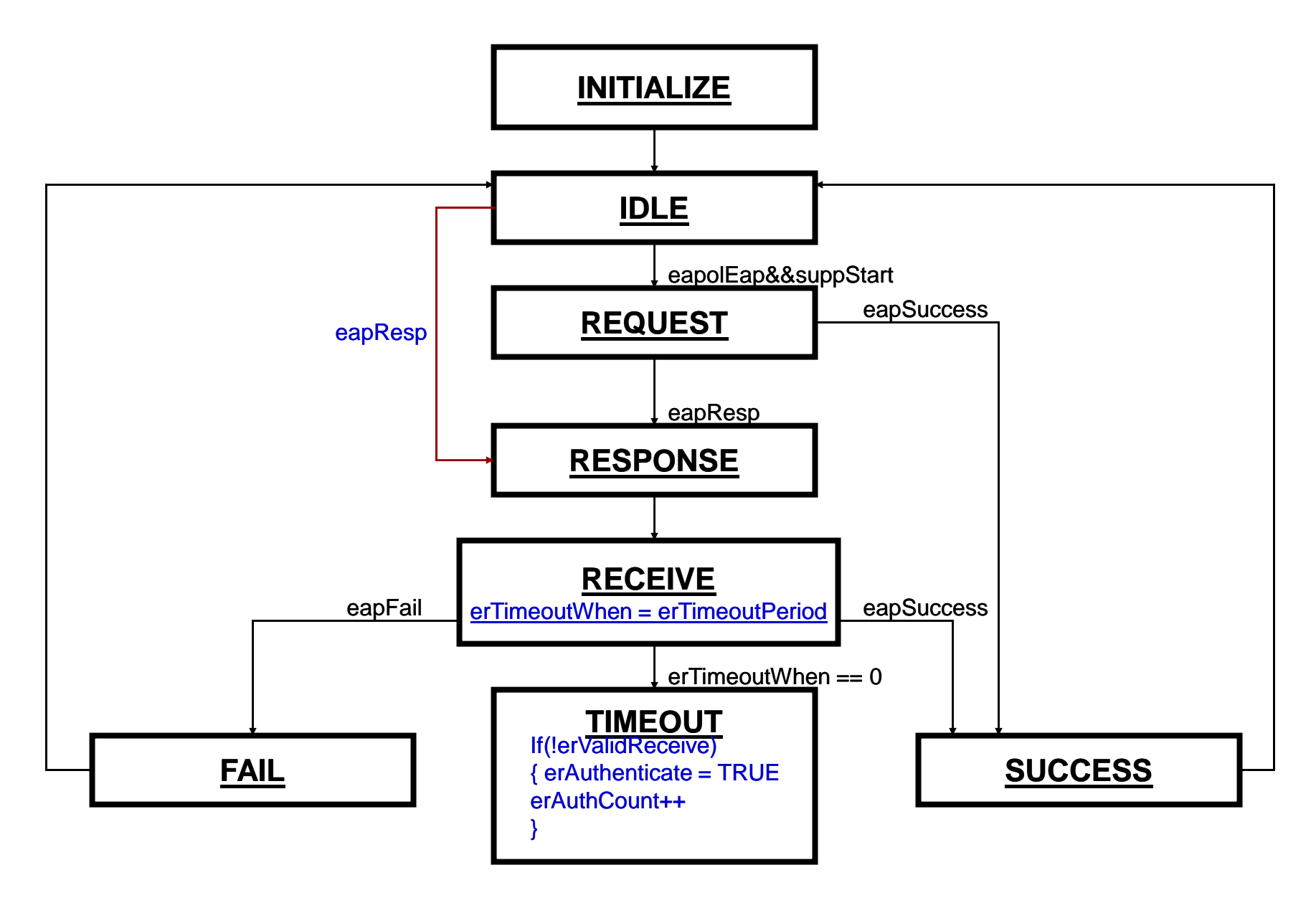

#### **Authenticator EAPOL State Machine**

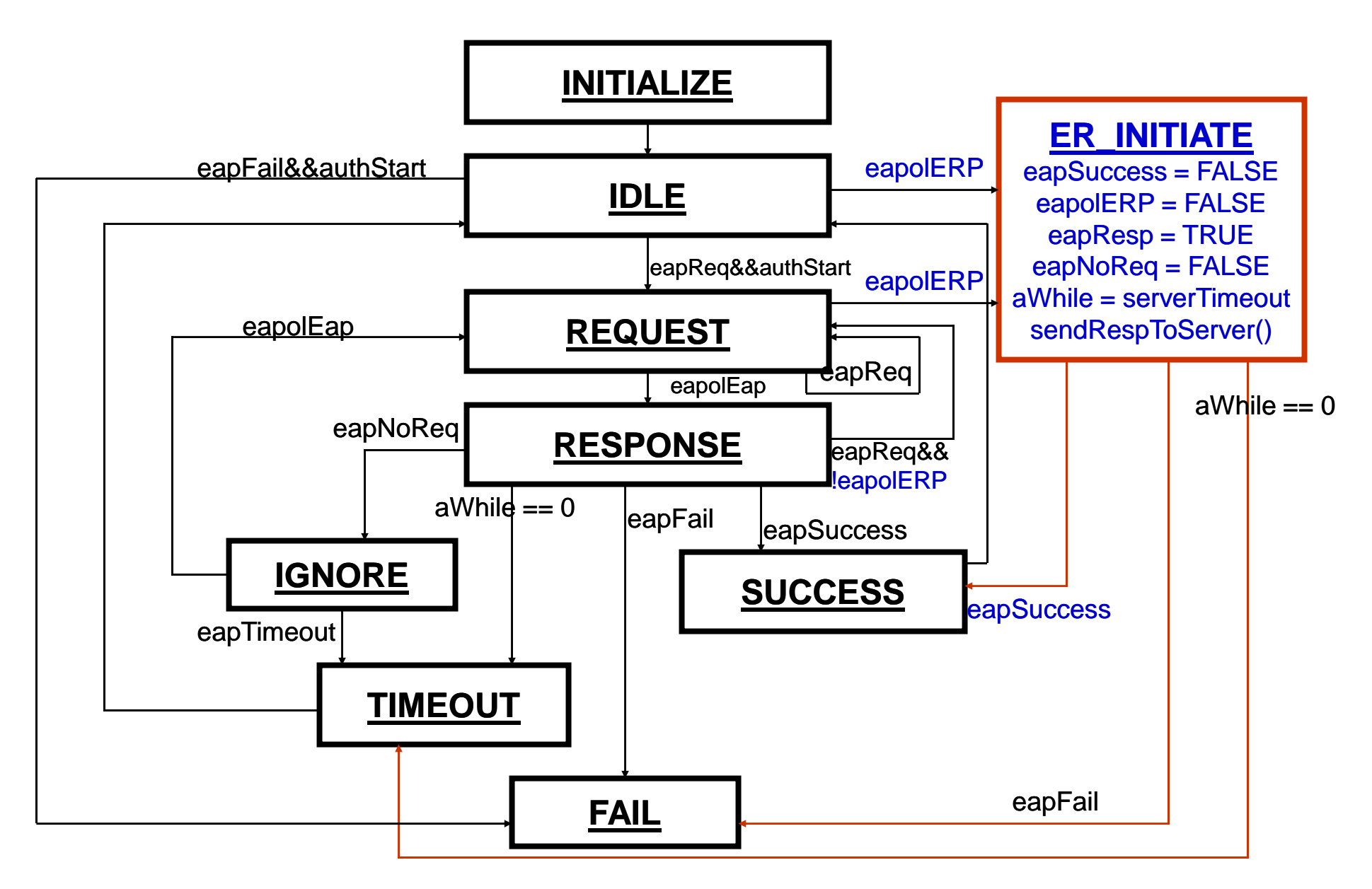

#### Message Validation and Key Derivation at AS

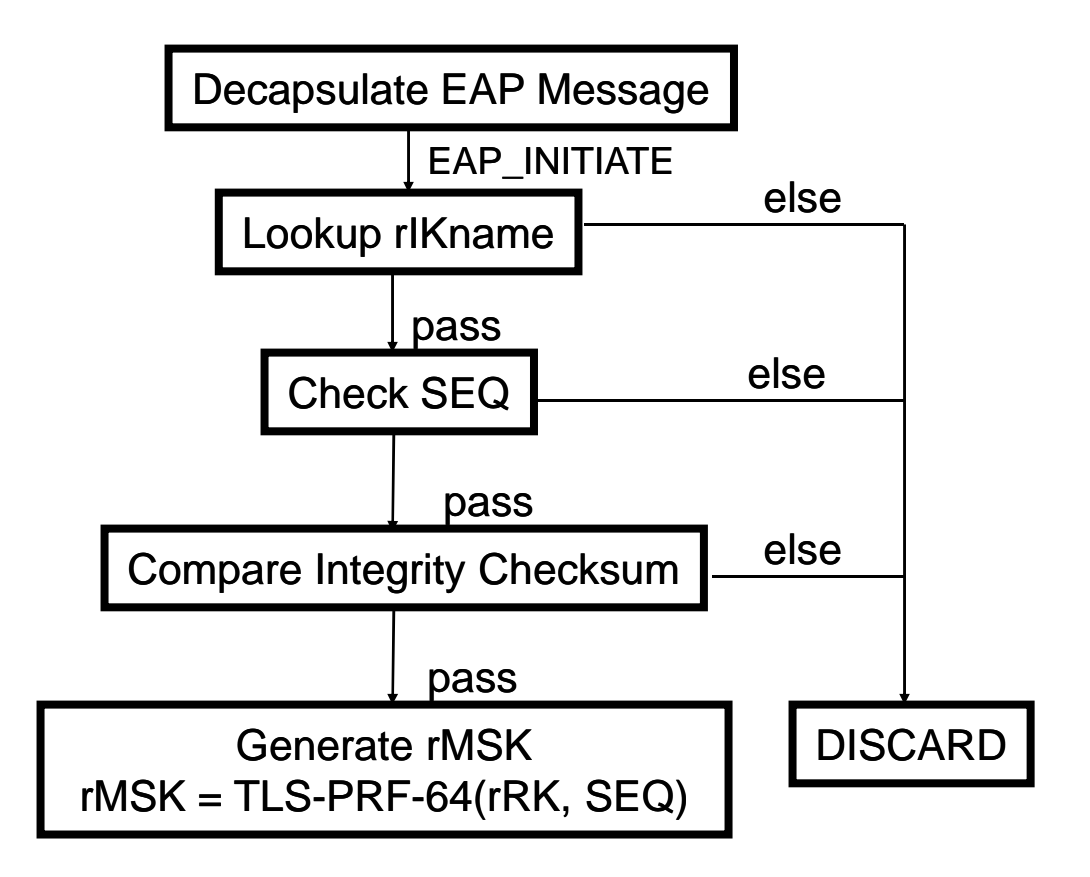

#### Send EAP\_FINISH to AP

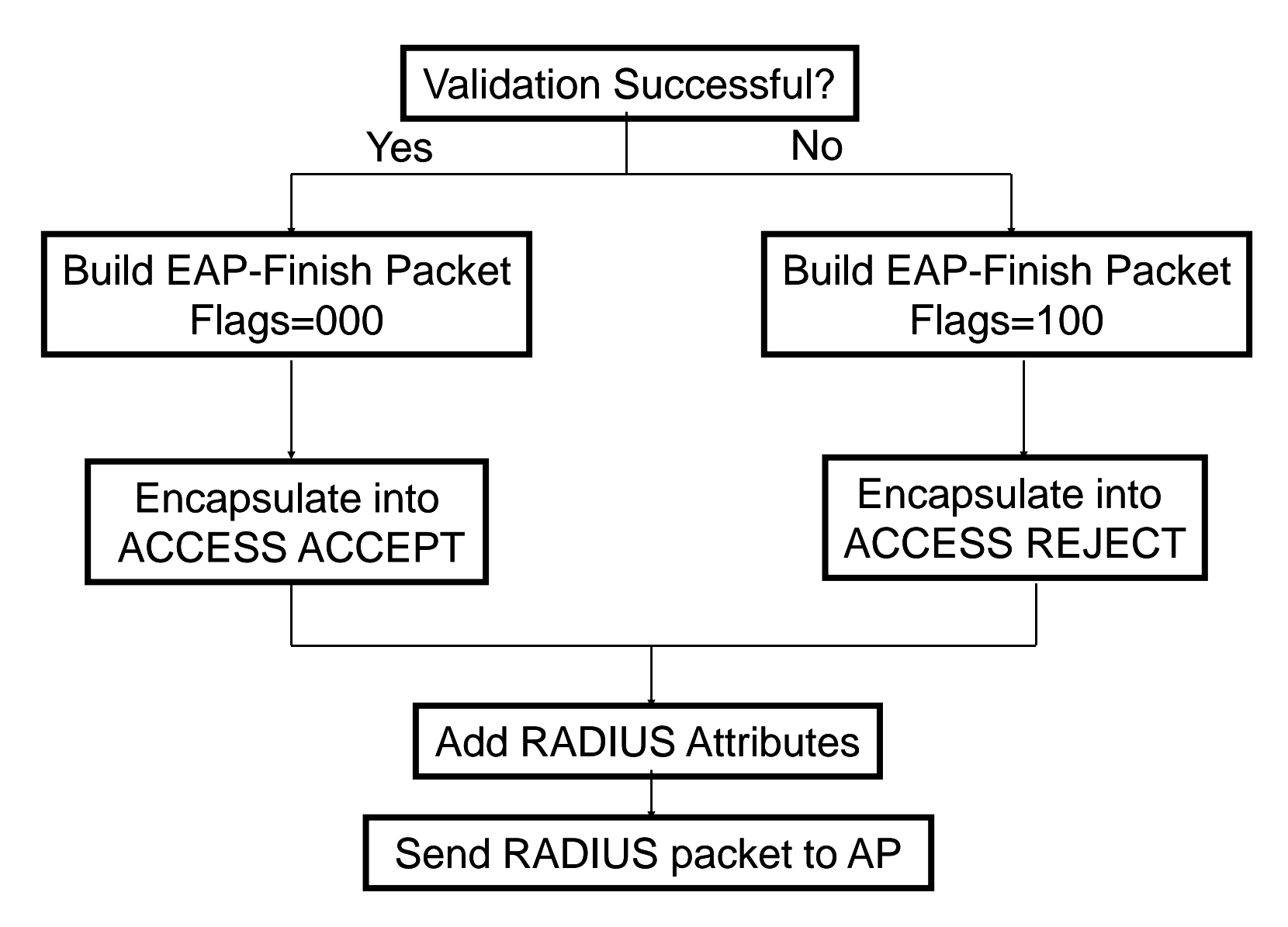

#### Message Validation and Key Derivation at Peer

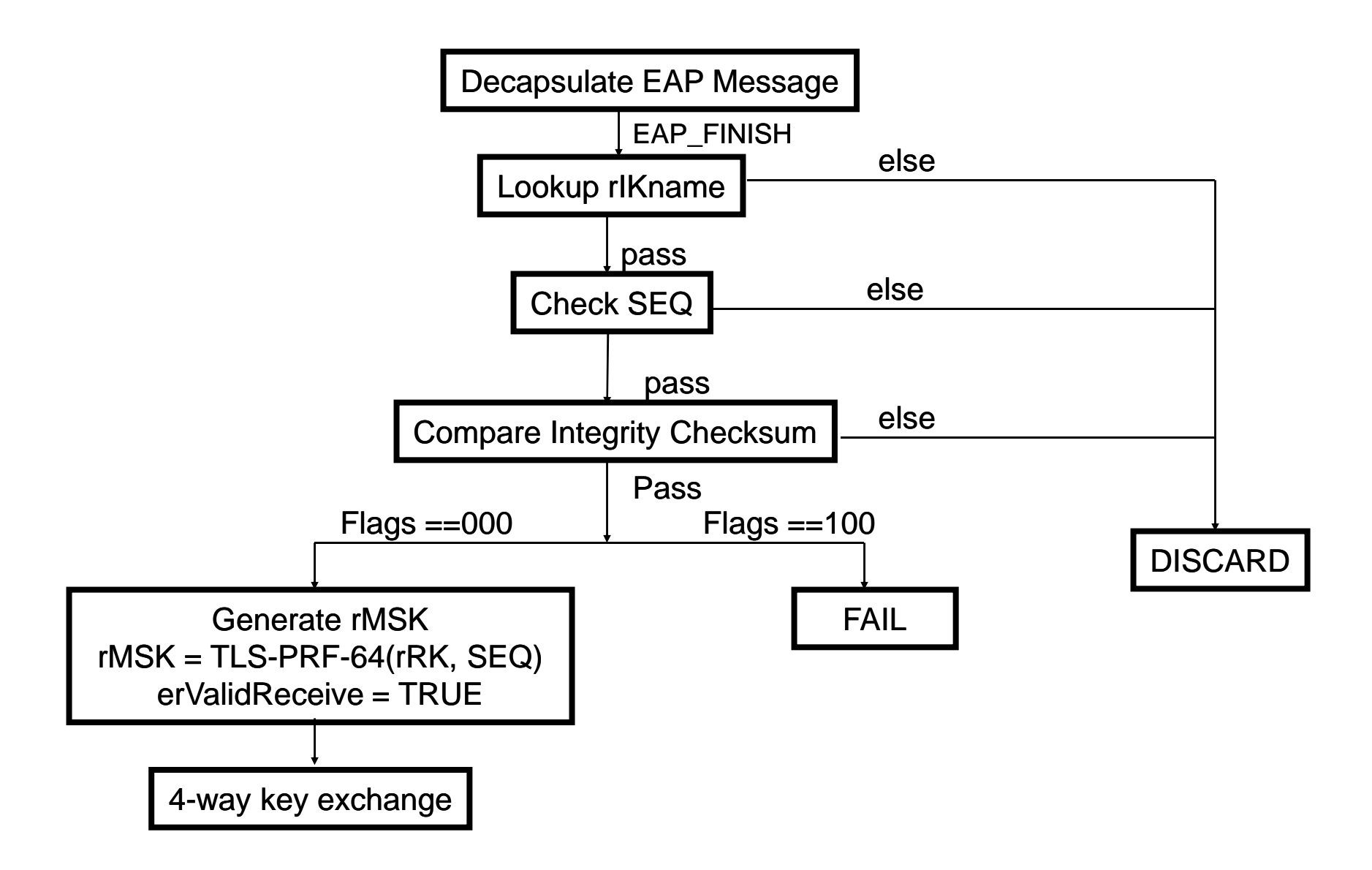

#### New RADIUS attributes proposed

• **Local AAA server requests key from Home AAA server**

- **Two new RADIUS Attributes:**
	- –**Key-Request Attribute Request**
	- –**Key-Response Attribute Response**

#### Initial EAP exchange **EAP Response/Identity RADIUS Access-Req** [Username, NAS-IP-Addr, NAS-Port, Called-StationID, Calling-StationID, Framed MTU, NAS-Port-Type, Connect-Info, EAP-Message, Message-Authenticator] [Username, NAS-IP-Addr, NAS-Port, RADIUS Access-Req Peer AP2 Local AAA Home AAA EAP Request/Identity Called-StationID, Calling-StationID, framed MTU, NAS-Port-Type, Connect-Info, EAP-Message, Message-Authenticator, **Key-Request]** RADIUS Access Access-Accept [MS-MPPE-Recv-Key, MS-MPPE-Send-Key, EAP-Finish/Reauth-Message, Message-Authenticator, Username, RADIUS Access-Accept <sup>Session-Timeout, Key-Response]</sup> RADIUS Access-Accept [MS-MPPE-Recv-Key, MS-MPPE-Send-Key, EAP-Finish/Reauth-Message, Message-EAP Success **EXP Success** Authenticator, Username, Session-Timeout] EAP Method Exhange

### During ERP Reauthentication

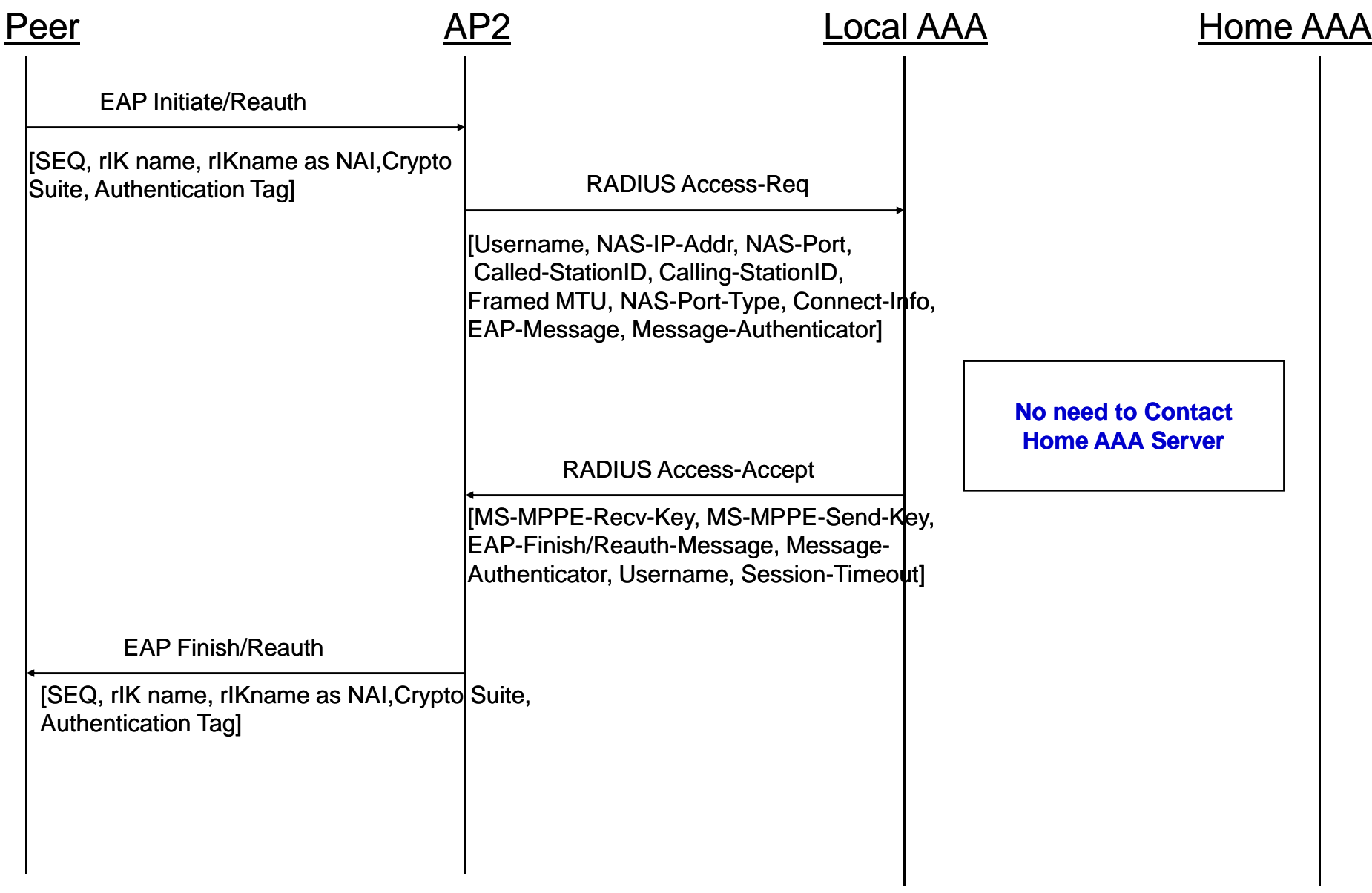

Acknowledgments

- freeRADIUS Team
- Host AP and wpa\_supplicant : Jouni **Malinen**

# Thank You! Questions?

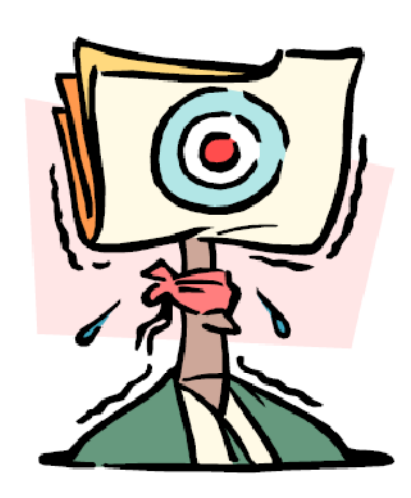